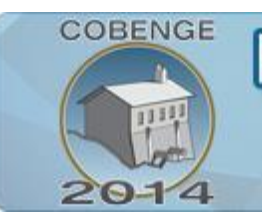

**ENGENHAR** Múltiplos saberes e atuações

16 a 19 de setembro | Juiz de Fora - MG

# **CÁLCULO DA TEMPERATURA NO INTERIOR DE UMA PLACA COM AUXÍLIO DO MÉTODO DAS DIFERENÇAS FINITAS**

**Adilandri Mércio Lobeiro** – alobeiro@utfpr.edu.br **Viviane Colucci Boromelo** – colucci@utfpr.edu.br Departamento Acadêmico de Matemática (DAMAT) **Cleber Eduardo Fernandes Leal** – cleber.efl@hotmail.com **Giovani de Madureira Alves Sobrinho** – giovani.eng\_civil@hotmail.com **Marlon Vieira Passos** – mvpassos25@hotmail.com **Mariana Soares Ribeiro** – ribeiromaso@gmail.com Departamento Acadêmico de Construção Civil (DACOC) Universidade Tecnológica Federal do Paraná (UTFPR), Via Rosalina Maria dos Santos, nº 1233 CEP 87301-899 – Campo Mourão – Paraná

**Liliana Madalena Gramani -** gramani@ufpr.br **Eloy Kaviski -** eloydhs@ufpr.br Departamento de Matemática, Universidade Federal do Paraná - UFPR, Programa de Pós-Graduação em Métodos Numéricos em Engenharia - PPGMNE. Centro Politécnico - Caixa Postal 19011 CEP 81531-970 - Curitiba - Paraná

*Resumo: Este trabalho tem por objetivo analisar a eficiência do Método das Diferenças Finitas quando aplicado à um problema comum à física e às engenharias. Trata-se da distribuição de temperatura ao longo de uma placa quadrada e delgada. O artigo conta com a descrição do método numérico empregado, incluindo sua dedução e forma de aplicação, evidenciando sua praticidade e facilidade de aplicação, visando incentivar seu uso e disseminação. Consta também uma introdução à equação de Poisson, cuja solução traduz o valor da temperatura em cada ponto do interior da placa sob as condições dadas. Um algoritmo foi implementado e empregado na resolução de um estudo de caso.* 

*Palavras-chave: Distribuição de Temperatura, Método das Diferenças Finitas, Equação de Poisson.*

## **1. INTRODUÇÃO**

O emprego de *softwares* como ferramenta de apoio na resolução de problemas nas diversas áreas da ciência e das engenharias tem se tornado algo cada vez mais frequente. O que não é de surpreender, visto que seu uso traz inúmeros benefícios, fornecendo praticidade e precisão aos cálculos e projetos elaborados.

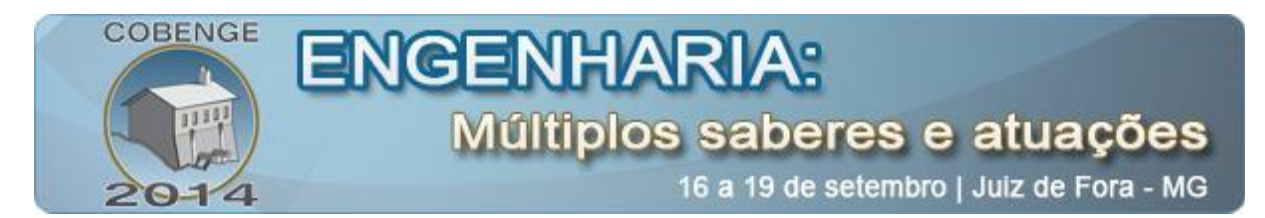

 Mesmo contando com essas ferramentas o domínio da teoria é indispensável, pois resultados confiáveis só podem ser obtidos com o conhecimento de todas as variáveis que envolvem o problema e com a inserção correta de dados no mesmo.

Este trabalho exemplifica uma das formas de aplicação computacional na área das ciências exatas, trazendo também a teoria de um Método Matemático nem sempre ministrado ao longo do curso de Engenharia Civil, o Método das Diferenças Finitas (MDF).

Propõe-se por meio de um estudo de caso referente à análise da temperatura em uma placa, apresentar as vantagens de se estudar o MDF, procurando incentivar seu ensino e uso na abordagem de outros problemas pertencentes às demais áreas da física e engenharias.

## **2. REVISÃO BIBLIOGRÁFICA**

Esta seção tem por objetivo apresentar conceitos relativos às Equações Diferenciais Parciais (EDP's) e sua classificação, ao Método das Diferenças Finitas e à teoria de propagação de calor e distribuição da temperatura.

## **2.1. Equações diferenciais parciais de segunda ordem**

Seja  $\Omega \subset R^2$  um conjunto aberto. Consideremos os seguintes espaços vetoriais:

- $\bullet \ \ C^0(\Omega) = \{u : \Omega \longrightarrow R, u \in \mathit{continua}\};$
- 2 (Ω) = {:Ω ⟶ , é á}.

Definimos o operador diferencial da Equação (1)

$$
L: C^{2}(\Omega) \to C^{0}(\Omega)
$$
  

$$
u \mapsto Lu = A(x, y) \frac{\partial^{2} u}{\partial x^{2}}(x, y) + B(x, y) \frac{\partial^{2} u}{\partial x \partial y}(x, y) + C(x, y) \frac{\partial^{2} u}{\partial y^{2}}(x, y)
$$
 (1)

onde  $A, B, C: \Omega \longrightarrow R$  são funções reais que dependem das variáveis independentes  $x \in y$ . Além disso, para todo  $(x, y) \in \Omega$  pelo menos um dos coeficientes, *A*, *B* ou *C* é não nulo, ou seja,  $A^2(x, y) + B^2(x, y) + C^2(x, y) > 0.$ 

Definimos a função dada pela Equação (2)

$$
F: \Omega \times R^3 \longrightarrow R
$$
  
(x, y, \xi, \eta, \zeta) \longmapsto F(x, y, \xi, \eta, \zeta) (2)

**Definição 1 (EDP de Segunda Ordem Quase Linear)** *Denomina-se equação diferencial parcial de segunda ordem, quase linear, na incógnita*  $u(x, y)$ *, a uma equação com a forma da Equação (3)*

$$
Lu = F\left(x, y, u, \frac{\partial u}{\partial x}, \frac{\partial u}{\partial y}\right),\tag{3}
$$

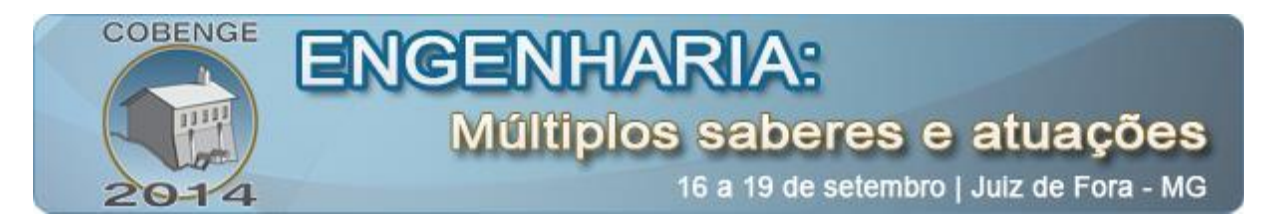

*sendo e definidas anteriormente, onde os coeficientes* , *das derivadas de segunda ordem devem, somente depender das variáveis independentes e , e satisfazer a condição dada pela Equação (4)*

$$
A^{2}(x, y) + B^{2}(x, y) + C^{2}(x, y) > 0
$$
\n(4)

*(MEDEIROS et al, 1999).*

A Equação (5) mostra a forma geral desse tipo de EDP.

$$
A(x,y)\frac{\partial^2 u}{\partial x^2}(x,y) + B(x,y)\frac{\partial^2 u}{\partial x \partial y}(x,y) + C(x,y)\frac{\partial^2 u}{\partial y^2}(x,y) + D(x,y)\frac{\partial u}{\partial x}(x,y) + E(x,y)\frac{\partial u}{\partial y}(x,y) + F(x,y)u(x,y) + G(x,y) = f(x,y)
$$
\n(5)

Esta EDP é homogênea se  $f(x, y) = 0$ , e é não homogênea se  $f(x, y) \neq 0$ . Além disso, pode-se classificar este tipo de equação em elíptica, parabólica ou hiperbólica, dependendo do valor do discriminante  $B^2 - 4AC$ . Para  $B^2 - 4AC > 0$ , a EDP é dita hiperbólica; para  $B^2 4AC = 0$  a EDP é considerada parabólica; para  $B^2 - 4AC < 0$  a EDP é denominada elíptica (CHAPRA, 2008).

Para se obter a solução desta equação é necessária a utilização das condições de contorno, que são valores conhecidos da solução ou de sua derivada sobre os limites do domínio da equação. Tais condições dependem do problema considerado, e serão abordadas na próxima seção.

#### **2.2. Equação de Poisson**

Placas são elementos estruturais planos, ou seja, onde duas dimensões predominam sobre às demais. O estudo da distribuição de temperatura em placas apresenta grande relevância, uma vez que diversos elementos estruturais possuem esta forma, como as lajes ou plataformas na construção civil, as quais muitas das vezes estão submetidas às grandes variações de temperatura.

A distribuição de temperatura ao longo de uma placa fina pode ser calculada por um caso particular de EDP elíptica, denominada equação de Poisson, a qual possui a forma geral da Equação (6)

$$
\frac{\partial^2 u}{\partial x^2} (x, y) + \frac{\partial^2 u}{\partial y^2} (x, y) = f(x, y), \quad para(x, y) \in R
$$
  

$$
u(x, y) = g(x, y), \quad para(x, y) \in S
$$
 (6)

Nesta equação,  $R = \{(x, y) / a < x < b, c < x < d\}$  e S denota a fronteira de R. Caso  $f(x, y) = 0$ , temos um caso particular da Equação de Poisson, denominada Equação de Laplace. Para a obtenção da temperatura, é necessária a determinação das condições de contorno, que são referentes aos valores de temperatura **conhecidos** ou **funções conhecidas** que descrevam essa temperatura nas bordas ou em outros pontos da placa.

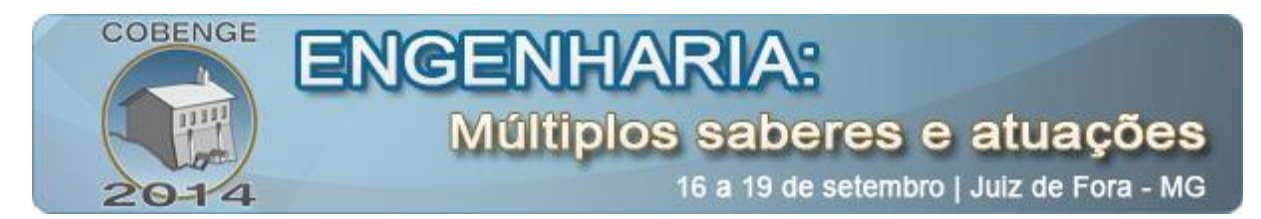

Neste caso propõe-se o cálculo da temperatura nos pontos do interior de uma placa quadrada que possui a temperatura ao longo de suas extremidades conhecidas, sendo duas delas constantes e as outras duas variáveis em função das dimensões do elemento. Para encontrar a temperatura nos demais pontos da placa utiliza-se o MDF cuja veracidade será comprovada por meio da comparação com a solução analítica dada pela Equação (7) (BURDEN, 2003).

$$
u(x, y) = \text{sen}(\pi x), \qquad \text{para}(x, y) \in S \tag{7}
$$

## **2.3. Método de Diferenças Finitas**

O Método das Diferenças Finitas (MDF) é um método numérico para cálculo de problemas de valor de contorno. Muito utilizado, devido à sua simplicidade e facilidade de implementação computacional. Utiliza a aproximação das derivadas de primeira e de segunda ordem da função  $u(x, y)$ , solução da equação diferencial, dadas pelas respectivas equações de diferenças divididas de primeira e de segunda ordem em  $x e y$  (SHIGUE, 2008).

Para a aplicação do método, primeiramente é necessário que o domínio esteja discretizado. Discretização, neste contexto consiste na divisão do domínio em várias partes, de modo a trabalhar não mais com o contínuo mas apenas com certos pontos.

Atentando para o fato deste trabalho modelar uma aplicação governada por uma EDP cuja solução é uma função de duas variáveis, a forma mais simples de discretizar o domínio é dividir os intervalos nos eixos  $x \in v$  em partes iguais.

Por simplicidade, trabalha-se com um domínio quadrado, onde o lado que está orientado na direção do eixo x esteja limitado pelos valores  $a \in b$  ( $a < b$ ) e o outro lado, na direção do eixo y, seja limitado por  $c \in d$  ( $c < d$ ). Então, para discretizar o domínio, deve-se selecionar dois números inteiros,  $m e n$ , de modo a dividir o intervalo do domínio no eixo  $x$  em  $n$ subintervalos e o intervalo no eixo  $\nu$  em  $m$  subintervalos (BURDEN, 2003).

O tamanho destes subintervalos, denominado por **passo** daqui em diante, recebe os nomes  $h$  no eixo  $x$ , e  $k$  no eixo  $y$ . Dados os limites destes intervalos, pode-se definir as expressões para a obtenção do valor dos passos, sendo  $h = (b - a)/n$  e  $k = (d - c)/m$  para os eixos  $x \in y$ , respectivamente.

Agora, são estes pontos que serão utilizados para a construção das equações de diferenças divididas, utilizando a série de Taylor em torno de cada ponto  $(x_i, y_j)$ . Como o problema apresenta apenas termos com derivadas segundas, torna-se necessário conhecer o termo geral da expansão para funções de duas variáveis, mostrado na Equação (8).

$$
f(x,y) = f(x_0 + \delta x, y_0 + \delta y) =
$$
  
= 
$$
\sum_{p=0}^{\infty} \left[ \frac{1}{p!} \left[ \sum_{q=0}^{p} \left[ \frac{p!}{q! \cdot (p-q)!} \cdot (\delta x)^q \cdot (\delta y)^{p-q} \cdot \frac{\partial^p f}{\partial x^q \partial y^{p-q}} (x_0, y_0) \right] \right] \right]
$$
 (8)

Para a montagem da equação de diferenças divididas no eixo  $x$ , serão feitas duas expansões, uma para  $\delta x = h$  e a outra para  $\delta x = -h$ . Sendo ambas com  $\delta y = 0$ . O processo consiste em expandir até a terceira derivada, fazendo surgir um erro devido à interrupção da série. Desde que os valores  $m$  e  $n$  escolhidos sejam suficientemente grandes, os passos  $h$  e  $k$ serão pequenos o bastante para que este erro seja pequeno. Ao fazer as duas expansões e somá-

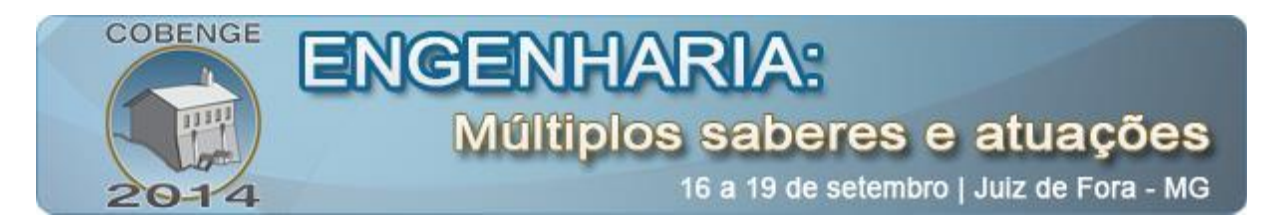

las, obtém-se a expressão da Equação (9), onde o último termo representa o erro causado pela interrupção da série.

$$
\frac{\partial^2 u}{\partial x^2}(x_i, y_j) = \frac{u(x_{i+1}, y_j) - 2u(x_i, y_j) + u(x_{i-1}, y_j)}{h^2} - \frac{h^2}{12} \frac{\partial^4 u}{\partial x^4}(\xi_i, y_j)
$$
(9)

Este termo, a princípio desconhecido, pode ser desconsiderado se substituirmos  $u(x_i, y_j)$  por  $w_{i,j}$ , onde  $u(x_i, y_j) \approx w_{i,j}$ , na soma das expansões. Quando realizada esta substituição, a Equação (10) é obtida. Esta é a chamada fórmula das diferenças centrais de segunda ordem, cuja função é aproximar o valor da derivada segunda em  $x$ .

$$
\frac{\partial^2 u}{\partial x^2} (x_i, y_j) \approx \frac{w_{i+1,j} - 2w_{i,j} + w_{i-1,j}}{h^2}
$$
(10)

O processo ocorre de forma análoga para o eixo  $y$ , expandindo com os valores para  $\delta y = k$  e  $\delta y = -k$ , ambos com  $\delta x = 0$ . Após realizar a soma das duas expansões e a substituição de  $u\left(x_{i}, y_{j}\right)$  pela aproximação  $w_{i, j},$  tem-se a expressão dada na Equação (11), que é a fórmula das diferenças centrais de segunda ordem, cuja função é aproximar o valor da derivada segunda em y.

$$
\frac{\partial^2 u}{\partial y^2}(x_i, y_j) \approx \frac{w_{i,j+1} - 2w_{i,j} + w_{i,j-1}}{k^2}
$$
\n(11)

Tendo em mãos as Equações (10) e (11), que são as aproximações para as duas derivadas presentes na equação diferencial a ser solucionada, podemos substituir estas duas equações na equação diferencial a ser resolvida. Atribuindo valores de i e j na expressão resultante, obtemos um sistema de  $(n-1)(m-1)$  equações que, se resolvido, fornece os valores de  $w_{i,i}$  em todos os pontos da quadrícula.

#### **3. METODOLOGIA**

Nesta seção, serão apresentados o problema a ser analisado e resolvido, seu método de solução e os fatores referentes à implementação do algoritmo criado para solução de equações como a que foi vista na Equação (6) via MDF.

#### 3.1. **Estudo de caso**

Uma placa metálica, quadrada, delgada (espessura desprezível) e com dimensões 0,5 m por 0,5 m foi aquecida até que a temperatura em todos os seus pontos não variasse com o passar do tempo. Sabe-se que duas de suas bordas são mantidas a 0º C e em seus outros dois limites o valor da temperatura aumenta linearmente de 0º C, em um canto, para 100º C no lugar onde ambos os lados se encontram. O objetivo é determinar a distribuição de temperatura deste estado estável em cada ponto ao longo da extensão da placa.

Se retratarmos as bordas da placa com temperaturas conhecidas como as condições de contorno ao longo dos eixos  $x \in y$ , obteremos um Problema de Valor de Contorno (PVC) dado pela Equação (12)

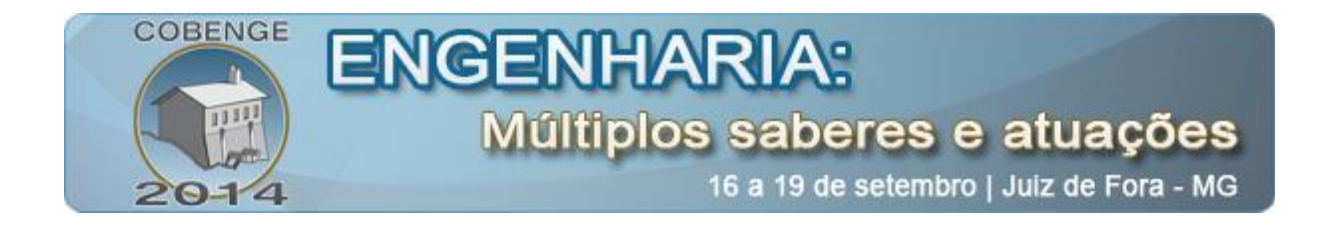

$$
\frac{\partial^2 u}{\partial x^2}(x, y) + \frac{\partial^2 u}{\partial y^2}(x, y) = 0,
$$
\n
$$
u(0, y) = 0, \qquad u(x, 0) = 0, \qquad u(x, 0, 5) = 200x, \qquad u(0, 5, y) = 200y.
$$
\n(12)

para  $(x, y)$  no conjunto  $R = \{(x, y) | 0 < x < 0.5, 0 < y < 0.5\}.$ 

## **3.2. Solução da equação**

Substituindo as aproximações das Equações (10) e (11) na EDP considerada na Equação (12), obtém-se a Equação (13), que é o ponto de partida para a aplicar o MDF.

$$
\frac{w_{i+1,j} - 2w_{i,j} + w_{i-1,j}}{h^2} + \frac{w_{i,j+1} - 2w_{i,j} + w_{i,j+1}}{k^2} = 0
$$
\n(13)

Multiplicando toda a Equação (9) por  $-h^2$  e agrupando os termos semelhantes, encontra-se a Equação (14), que é a chamada equação de diferenças para o problema descrito

$$
2\left[1+\left(\frac{h}{k}\right)^2\right]w_{i,j} - \left(w_{i+1,j} + w_{i-1,j}\right) - \left(\frac{h}{k}\right)^2 \left(w_{i,j+1} + w_{i,j+1}\right) = 0 \tag{14}
$$

Atribuindo valores para  $i \in j$  monta-se o sistema de equações que fornece os valores de  $w_{i,i}$  necessários. Como, para este problema,  $h = k$ , a Equação (14) assume uma forma mais simples, dada na Equação (15).

$$
4w_{i,j} - w_{i+1,j} - w_{i-1,j} - w_{i,j+1} - w_{i,j+1} = 0
$$
\n(15)

Após resolver o sistema, os valores de  $w_{i,j}$  são os valores aproximados da temperatura nos pontos considerados. Devido ao pequeno valor de  $h$  e  $k$ , os cálculos manuais não são recomendados, dado o grande número de equações obtido. Por isso, foi elaborado um algoritmo para a solução deste problema, sendo que seus detalhes são descritos na próxima seção.

## **4. IMPLEMENTAÇÃO DO ALGORITMO**

Visando minimizar o encargo dos cálculos manuais, os quais seriam demorados e repetitivos, a automatização dos mesmos foi realizada por meio de um algoritmo implementado no *software MATLAB®* . Passou-se a ser necessária, para a obtenção da solução do problema, apenas a inserção dos dados no programa.

Os dados fornecidos ao algoritmo foram advindos do estudo de caso e os passos de discretização adotados foram  $h = k = 0.01$  m. O algoritmo, que aplica o Método Iterativo de Gauss-Seidel para resolver o sistema linear produzido pelo uso do método das Diferenças Finitas, encontra-se descrito abaixo, e os resultados obtidos serão mostrados e analisados na seção seguinte.

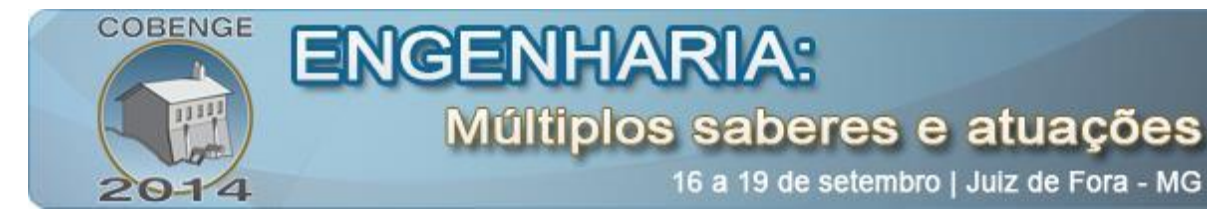

#### function [] = Eliptica\_Poisson()

```
syms x y
func = inputdlg({f(x, y)= '}, 'Dados'); %edp
limites = inputdlg(\{'a: ', 'b: ', 'c: ', 'd: ', 'm: ', 'n: '], 'Limites'); %a<x<br/><br/>b / c<y<d
contorno = inputdlg({'u(a,y) = ', 'u(b,y) = ', 'u(x,c) = ', 'u(x,d) = '},'PVC');
parada = inputdlg({'Número de iterações: ', 'Tolerância: '});
a = str2num(limits\{1\}); %b = str2num(limits{2}); % xn
c = str2num(limits\{3\}); %y0f
d = str2num(limits{4}); %ym
m = str2num(limits{5});n = str2num(limits{6});
h = (b-a) / n; % passo em x
k = (d-c) / m; % passo em y
uF = \text{mathabFunction}(\text{sym}(\text{func}), \text{'vars}',[x y], \text{'file}', \text{'fxy');uA = \text{mathabFunction}(\text{sym}(\text{contorno}\{1\}), \text{'vars}',[x y], \text{'file}', \text{'Uay'});uB = \text{mathabFunction}(\text{sym}(\text{contorno}\{2\}), \text{'vars}', [x y], \text{'file}', \text{'Uby'});uc = \text{mathbFunction}(\text{sym}(\text{contorno}\{3\}), \text{vars}\,[x \ y], \text{file}\, \text{Uxc});
uD = \text{mathabFunction}(\text{sym}(\text{contorno}\{4\}), \text{'vars}', [x \text{ y}], \text{'file}', \text{Uxd'});w = zeros(n+1,m+1); %cria a matriz nula NxM
xVector = zeros(1, n+1); % discreteize xi = 1:
for j = a : h : bw(i,1) = uC(j,c);w(i,m+1) = uD(i,d);xVector(i) = j;i = i + 1;
end
i = 1;
yVector = zeros(1, m+1); % discreteize <math>y</math>for j = c : k : dw(1,i) = uA(a,j);w(n+1,i) = uB(b,j);yVector(i) = j;i = i + 1;end
lam = (h^2) / (k^2);
u = 2*(1 + \text{lam});
l = 1:
while l <= str2num(parada{1}) %iterações gauss-seidel
   z = (((-h^2)*(uF(xVector(2),yVector(m))))+uA(a,yVector(m))+(lam*uD(xVector(2),d))+(lam*w(2,m-1))1))+w(3,m))/u;
   norm = abs(z - w(2,m));
   w(2,m) = z;for i = 3:n-1
```
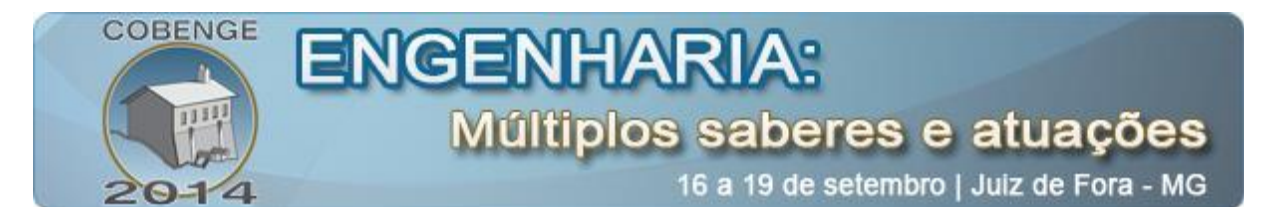

```
z = (((-h^2)*(uF(xVector(i),yVector(m))))+(lam*uD(xVector(i),d))+w(i-1,m)+w(i+1,m)+(lam*w(i,m-1))1))/u;
     if abs(w(i,m)-z) > normnorm = abs(w(i,m)-z); end
     w(i,m) = z;
   end
  z = (((-h^2)*(uF(xVector(n),yVector(m)))+uB(b,yVector(m))+(lam*uD(xVector(n),d))+w(n-1))1,m+(lam* w(n,m-1)))/u;if abs(w(n,m)-z) > normnorm = abs(w(n,m)-z); end
  w(n,m) = z;
  for j = m-1: -1: 3
     z = (((-h^2)*(uF(xVector(2),yVector(j))))+uA(a,yVector(j))+(lam*w(2,j+1))+(lam*w(2,j-1))+w(3,j))/u;if abs(w(2,j)-z) > normnorm = abs(w(2,j)-z); end
     w(2,j) = z;for i = 3:n-1z = (((-h^2)*(uF(xVector(i),yVector(j))))+w(i-1,j)+(lam*w(i,j+1))+w(i+1,j)+(lam*w(i,j-1)))/u;if abs(w(i,j)-z) > normnorm = abs(w(i,j)-z); end
       w(i,j) = z; end
     z = \left( ((-\hbar^2)^*(uF(xVector(n),yVector(j))) + uB(b,yVector(j)) + w(n-1,j)+(lam*w(n,j+1)) + (lam*wn,j-1)) \right) /u;if abs(w(n,j)-z) > normnorm = abs(w(n,j)-z); end
     w(n,j) = z; end
  z = ((( - )h^2)*(uF(xVector(2),yVector(2))))+uA(a,yVector(2))+(lam*uC(xVector(2),c))+(lam*w(2,3))+w(3,2))/u;
  if abs(w(2,2)-z) > normnorm = abs(w(2,2)-z); end
  w(2,2) = z;
  for i = 3:n-1z = (((-h^2)*(uF(xVector(i),vVector(2))))+(lam*uC(xVector(i),c))+w(i-1,2)+(lam*w(i,3))+w(i+1,2))/u;
     if abs(w(i,2)-z) > normnorm = abs(w(i,2)-z); end
     w(i,2) = z; end
  z = (((-h^2)*(uF(xVector(n),yVector(2)))+uB(b,yVector(2))+(lam*uC(xVector(n),c))+w(n-1))1,2)+(lam* w(n,3))/u;
  if abs(w(n,2)-z) > normnorm = abs(w(n,2)-z);
```
ENGENH

**COBENGE** 

# **Múltiplos saberes e atuações**

16 a 19 de setembro | Juiz de Fora - MG

 end  $w(n,2) = z;$  format long; if (norm  $\leq$  str2num(parada{2})) for  $i = 1:n-1$ for  $j = 1:m-1$  $h = plot3(xVector(i),yVector(j),w(i,j),r.');$  hold on; end end xlabel('x'); ylabel('y'); zlabel('w'); title('Equação Elíptica');  $h = \text{surf}(x\text{Vector}, y\text{Vector}, w);$ saveas(h,'Grafico','fig'); break; end  $l = l + 1;$ end if  $1 > str2$ num(parada{1}) warndlg('Numero de iterações excedido. Abortar.'); else  $file = fopen('resultados.txt','wt');$ solAnalitica = inputdlg( $\{u(x, y) = \}$ , 'Solução Analítica', 1,  $\{0'\}$ ); funcAnalitica = sym(solAnalitica); if ~(strcmp(char(funcAnalitica),'0')) funAnalitica = matlabFunction(funcAnalitica,'vars',[x y],'file','fun\_analitica'); fprintf(file,'i \t j \t xi \t\t yj \t\t wij \t\t\t u(i,j) \t\t Erro absoluto \t\t Erro percentual\n'); for  $i = 1 : n+1$ for  $j = 1 : m+1$  $u(i,j)$ = funAnalitica(xVector(i), yVector(j)); fprintf(file,'%d \t %d \t %.4f \t %.4f \t %.10f \t %.10f \t %.10e \t %.10e\n',i-1, j-1, xVector(i),  $yVector(j), w(i,j), u(i,j), abs(u(i,j) - w(i,j)), 100 * abs(u(i,j) - w(i,j))/(u(i,j)));$  end end else fprintf(file,  $i \mid i \mid x$ i \t yi \t\t wij\n'); for  $i = 1 : n+1$ for  $i = 1 : m+1$ fprintf(file,'%d \t %d \t %.4f \t %.4f \t %.10f\n', i-1, j-1, xVector(i), yVector(j), w(i,j)); end end end end fclose(file);

## **5. RESULTADOS E DISCUSSÃO**

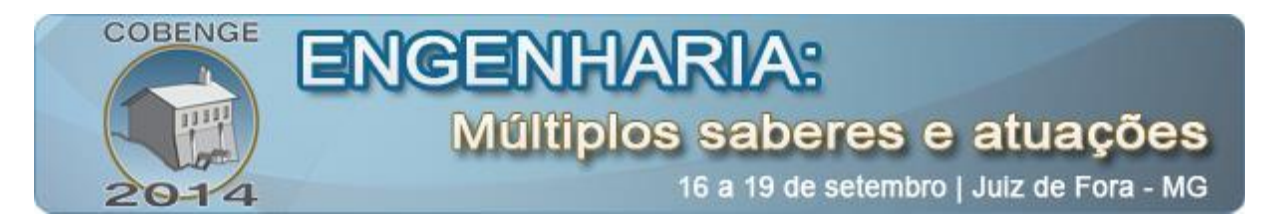

Após a implementação do estudo de caso no algoritmo, obtêm-se os valores de  $w_{i,j}$  nos pontos discretizados. Como são muitos pontos, apenas alguns dos valores obtidos são mostrados na Tabela 1, a fim de permitir a interpretação dos valores aproximados bem como da ordem de grandeza dos erros obtidos.

Tabela 1 – Valores Analíticos e Numéricos para alguns dos pontos discretizados.

| i  |          | $x_i$  | $y_i$  | $W_{i,j}$     | $u(x_i, y_i)$ | Erro absoluto      | Erro percentual    |
|----|----------|--------|--------|---------------|---------------|--------------------|--------------------|
| 25 | $\theta$ | 0.2500 | 0.0000 | 0.0000000000  | 0.0000000000  | $0.0000000000e+00$ | $0.000000000e+00$  |
| 25 | 5        | 0.2500 | 0.0500 | 4.9999999925  | 5.0000000000  | 7.4975421427e-09   | 1.4995084285e-07   |
| 25 | 10       | 0.2500 | 0.1000 | 9.9999999856  | 10.0000000000 | 1.4402715465e-08   | 1.4402715465e-07   |
| 25 | 15       | 0.2500 | 0.1500 | 14.9999999800 | 15.0000000000 | 2.0020392455e-08   | 1.3346928303e-07   |
| 25 | 20       | 0.2500 | 0.2000 | 19.9999999762 | 20.0000000000 | 2.3768969015e-08   | 1.1884484508e-07   |
| 25 | 25       | 0.2500 | 0.2500 | 24.9999999748 | 25.0000000000 | 2.5240218804e-08   | 1.0096087522e-07   |
| 25 | 30       | 0.2500 | 0.3000 | 29.9999999758 | 30.0000000000 | 2.4243128394e-08   | 8.0810427979e-08   |
| 25 | 35       | 0.2500 | 0.3500 | 34.9999999792 | 35.0000000000 | 2.0827116032e-08   | 5.9506045805e-08   |
| 25 | 40       | 0.2500 | 0.4000 | 39.9999999847 | 40.0000000000 | 1.5281969468e-08   | 3.8204923669e-08   |
| 25 | 45       | 0.2500 | 0.4500 | 44.9999999919 | 45.0000000000 | 8.1139432950e-09   | 1.8030985100e-08   |
| 25 | 50       | 0.2500 | 0.5000 | 50.0000000000 | 50.0000000000 | $0.0000000000e+00$ | $0.0000000000e+00$ |

Além dos valores de  $w_{i,j}$ , o algoritmo fornece um gráfico, exibido na Figura 1.

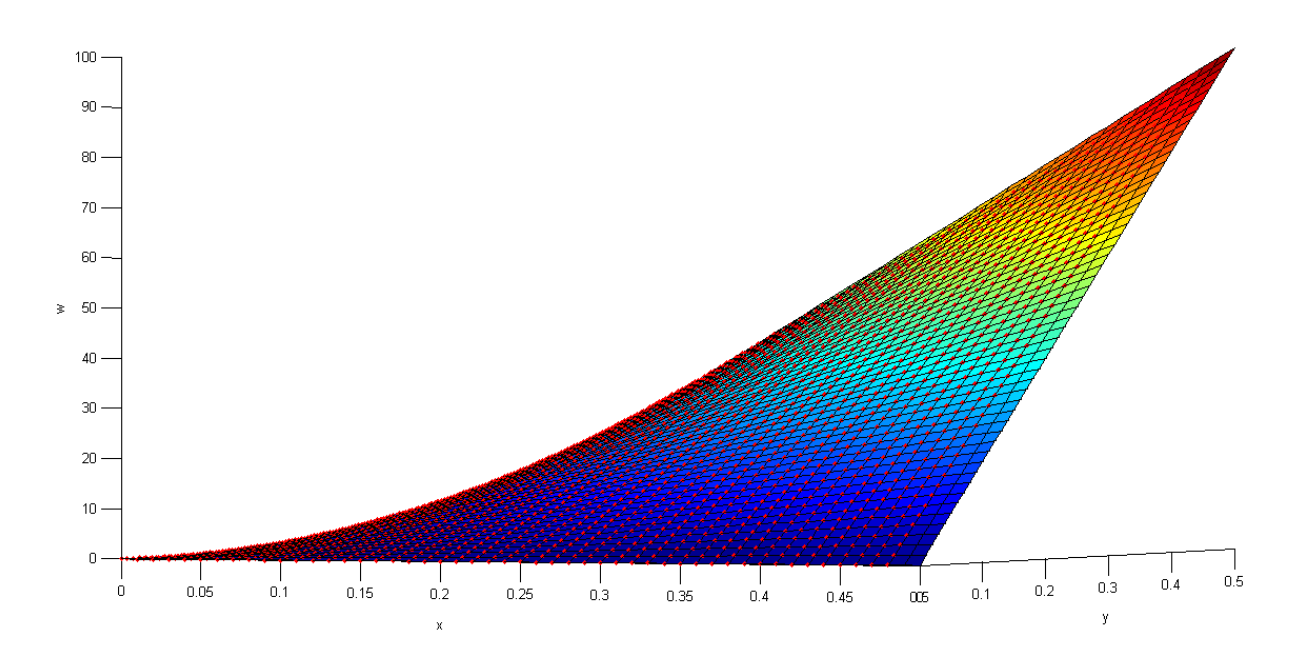

Figura 1 – Plotagem da Solução Numérica

Nota-se que os valores da solução numérica apresentam grande semelhança com a solução analítica. Além disso os erros obtidos foram pequenos (na ordem de 10<sup>-8</sup>) e, portanto, podem ser considerados satisfatórios.

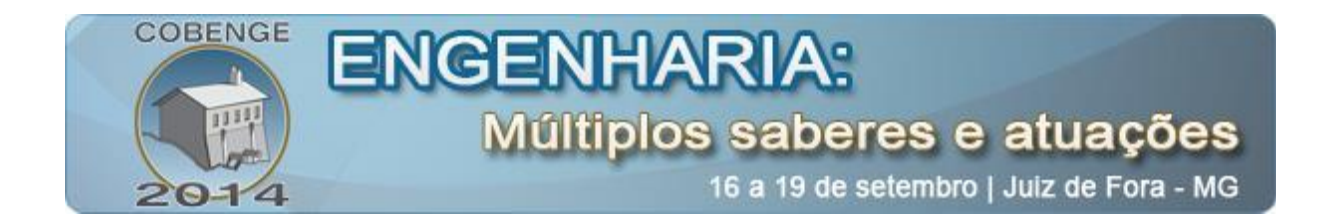

## **6. CONCLUSÕES**

Mediante os resultados apresentados, é possível concluir que o Método das Diferenças Finitas pode se tornar uma preciosa ferramenta na busca de soluções de problemas que envolvam EDP's. A facilidade de assimilação, de aplicação do método bem como a eficiência de sua aproximação comprovam sua importância na resolução não só desta, mas de inúmeras aplicações a serem exploradas nas áreas da física e engenharias, como o comportamento dos fluidos, distribuição de um campo elétrico em um circuito, entre outras.

Outra ferramenta utilizada no trabalho e de grande importância foi o *software* matemático *MATLAB®*. A facilidade em manipulá-lo e o algoritmo implementado permitiram uma automação eficiente dos cálculos o que representou uma grande contribuição para a solução do problema apresentado.

## *Agradecimentos*

Agradecemos à UTFPR pela concessão de bolsas de apoio à produção científica e também pela disponibilização do espaço físico, pelo incentivo aos alunos-autores e pela manutenção, durante a graduação, do projeto de pesquisa que originou este trabalho.

# **7. REFERÊNCIAS**

## *Livros:*

BURDEN, Richard L.; FAIRES, John Douglas. Análise Numérica. São Paulo: Pioneira Thomson Learning, 2003.

CHAPRA, Steven C.; CANALE, Raymond P. Métodos Numéricos para Engenharia. 5. ed. São Paulo: McGraw-Hill, 2008.

MEDEIROS, Luis Adauto; FERREL, Juan Limaco; BIAZUTTI, Angela Cássia. Métodos Clássicos em Equações Diferenciais Parciais. 2. ed. Rio de Janeiro: UFRJ-IM, 1999. 163p.

## *Internet:*

SHIGUE, Carlos Y. Equações Diferenciais Parciais. 2008. Disponível em: <http://www.demar.eel.usp.br/metodos/mat\_didatico/Equacoes\_diferenciais\_parciais.pdf>. Acesso em: 14 jun. 2014.

# **CALCULATION OF TEMPERATURE WITHIN A PLATE WITH THE AID OF THE METHOD OF FINITE DIFFERENCES**

*Abstract: This paper addresses the analysis of the efficiency of the Finite Difference Method when applied to a common problem of physics and engineering: the temperature distribution along a thin, square plate. The paper contains a description of the numerical method, including* 

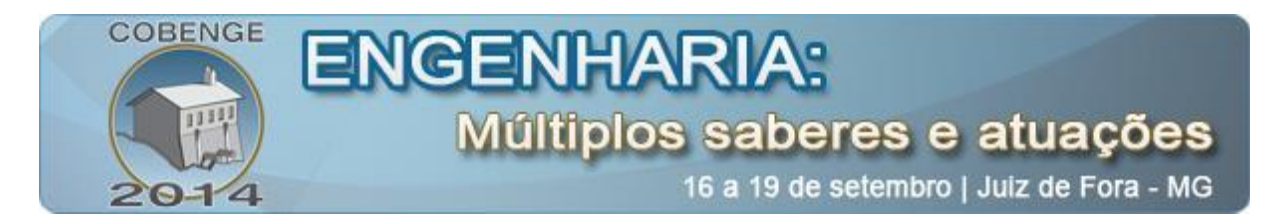

*its deduction and way of application, highlighting its praticality and ease of use, aiming to incentivate its use and dissemination. Futhermore, there is an introduction to the Poisson's equation, whose solution represents the value of the temperature at each point in the interior of the plate under certain conditions. An algorithm was implemented and applied in the resolution of a case study.*

*Keywords: Distribution of Temperature, Finite Difference Method, Poisson equation.*